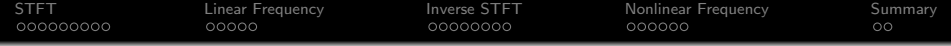

# Lecture 5: Short-Time Fourier Transform and **Filterbanks**

Mark Hasegawa-Johnson These slides are in the public domain.

ECE 417: Multimedia Signal Processing, Fall 2023

K ロ ▶ K 個 ▶ K 할 ▶ K 할 ▶ 이 할 → 9 Q Q →

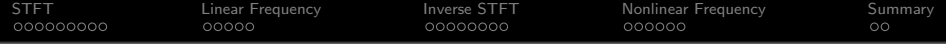

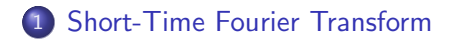

[STFT as a Linear-Frequency Filterbank](#page-11-0)

[Inverse STFT](#page-16-0)

[Implementing Nonlinear-Frequency Filterbanks Using the STFT](#page-24-0)

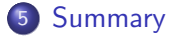

K ロ ▶ K 個 ▶ K 할 ▶ K 할 ▶ 이 할 → 이익 @

<span id="page-2-0"></span>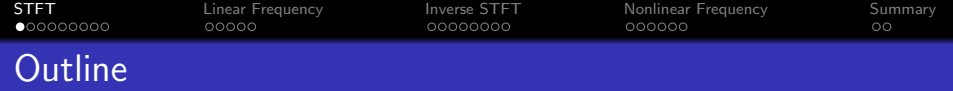

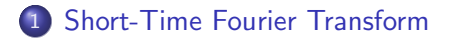

- [STFT as a Linear-Frequency Filterbank](#page-11-0)
- [Inverse STFT](#page-16-0)
- [Implementing Nonlinear-Frequency Filterbanks Using the STFT](#page-24-0)

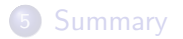

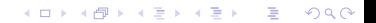

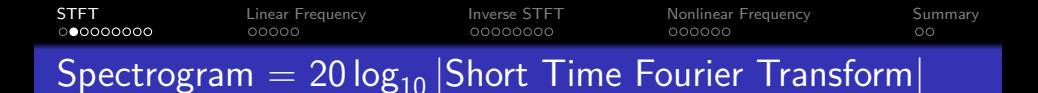

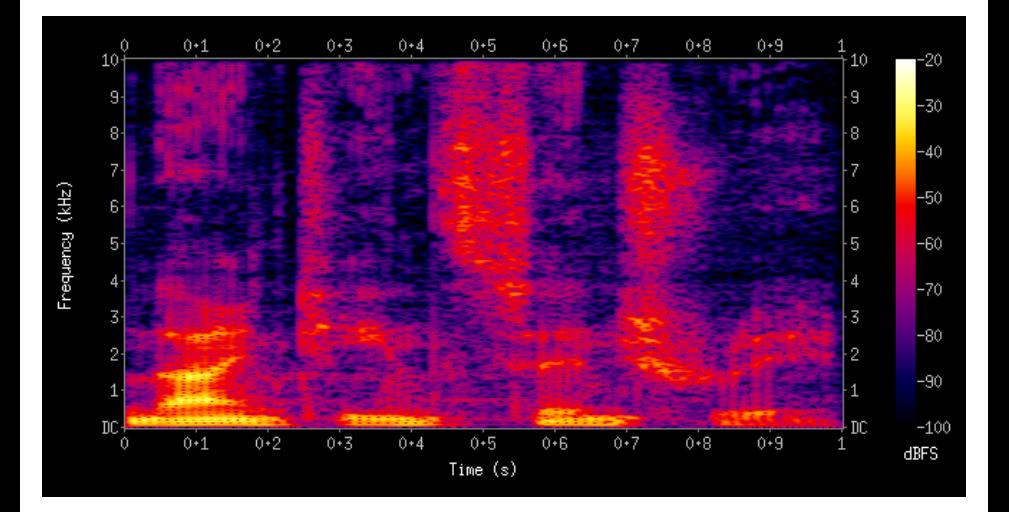

 $4$  ロ )  $4$  何 )  $4$  ミ )  $4$   $3$  ) Ğ,  $299$ 

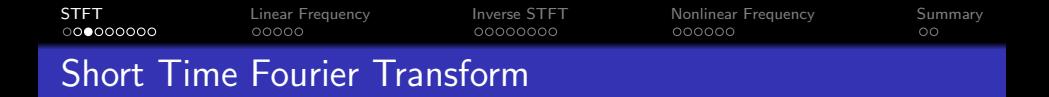

The short-time Fourier Transform (STFT) is the Fourier transform of a short part of the signal. We write either  $X_m(\omega)$  of  $X_m[k]$  to mean:

• The DFT of the short part of the signal that starts at sample m,

**KORKAR KERKER SAGA** 

- windowed by a window of length  $L \leq N$  samples,
- evaluated at frequency  $\omega = \frac{2\pi k}{N}$  $\frac{\pi k}{N}$  .

The next several slides will go through this procedure in detail, then I'll summarize.

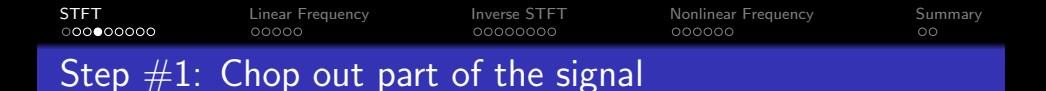

First, we just chop out the part of the signal starting at sample m. Here are examples from Librivox readings of White Fang and Pride and Prejudice:

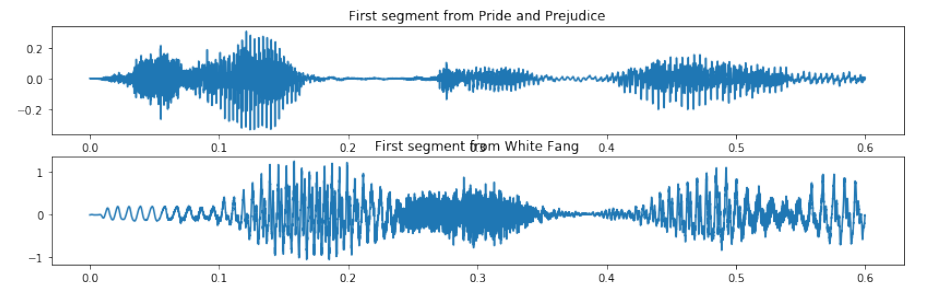

 $4$  ロ )  $4$  何 )  $4$  ヨ )  $4$  コ )  $2990$ 

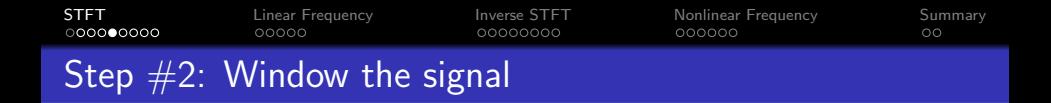

Second, we window the signal. A window with good spectral properties is the Hamming window. The length of the window might be  $L$ , which might be less than the FFT length  $N$ :

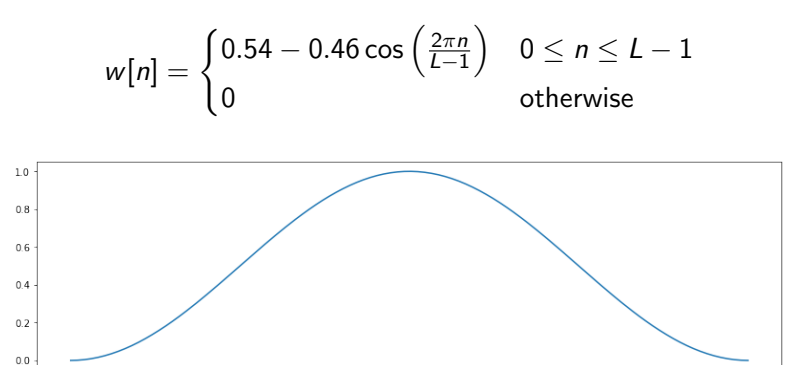

100

125

150

175

**KORK EXTERNE PROVIDE** 

200

 $\ddot{\mathbf{0}}$ 

 $25$ 

 $50$ 

 $\overline{75}$ 

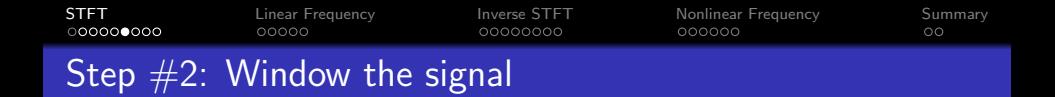

Here is the windowed signals, which is nonzero for  $0 \le n - m \le (L - 1)$ :

$$
x[n,m] = w[n-m]x[n]
$$

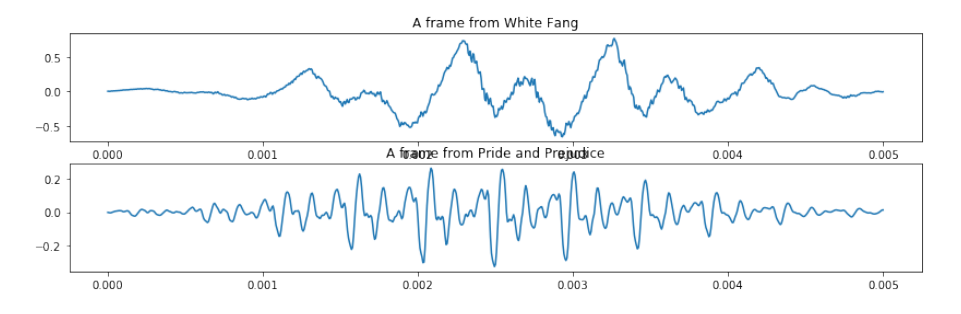

**KORK EXTERNE PROVIDE** 

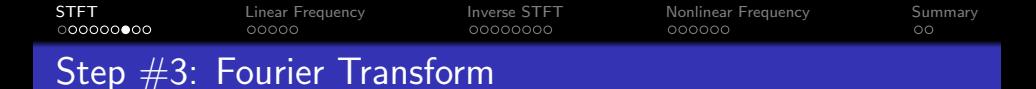

Finally, we take the DTFT of the windowed signal. The result is the STFT,  $X_m(\omega)$ :

$$
X_m(\omega) = \sum_{n=m}^{m+(L-1)} w[n-m]x[n]e^{-j\omega(n-m)}
$$

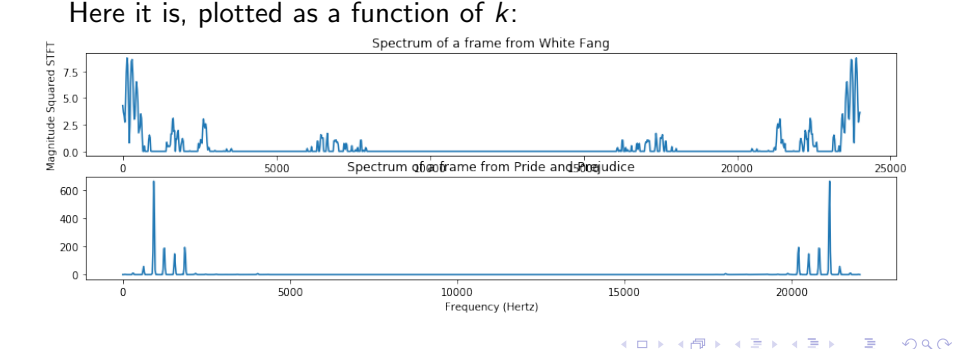

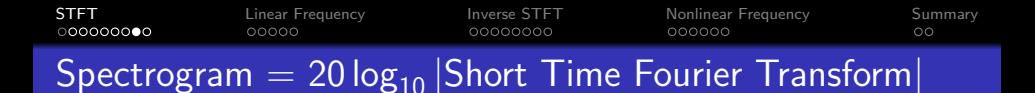

$$
20 \log_{10} |X_m(\omega)| = 20 \log_{10} \left| \sum_n w[n-m]x[n]e^{-j\omega(n-m)} \right|
$$

Here it is, plotted as an image, with  $k = row$  index,  $m = column$ index.

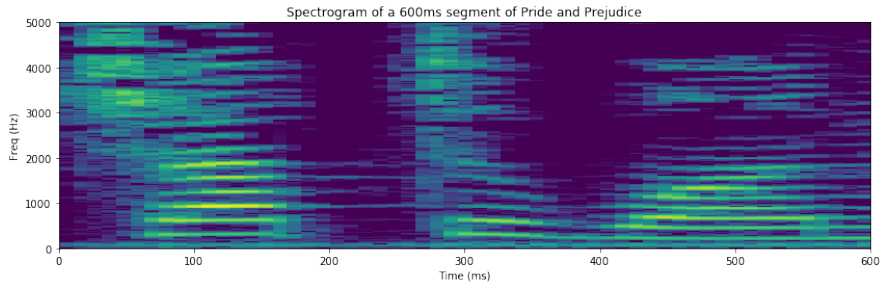

**KORK ERKER ADAM ADA** 

<span id="page-10-0"></span>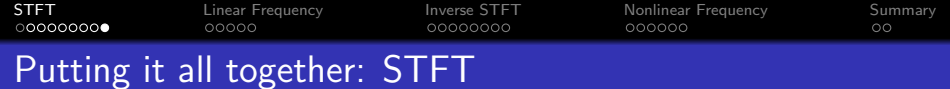

The STFT, then, is defined as

$$
X_m(\omega) = \sum_n w[n-m]x[n]e^{-j\omega(n-m)}, \quad \omega = \frac{2\pi k}{N}
$$

which we can also write as

$$
X_m[k] = \mathsf{DFT}\{w[n]x[n+m]\}
$$

K ロ ▶ K @ ▶ K 할 ▶ K 할 ▶ | 할 | © 9 Q @

<span id="page-11-0"></span>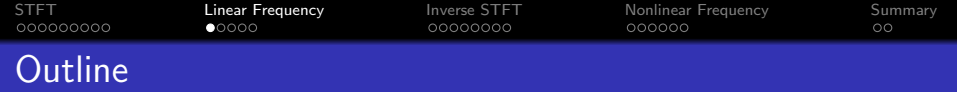

- 1 [Short-Time Fourier Transform](#page-2-0)
- 2 [STFT as a Linear-Frequency Filterbank](#page-11-0)
- **3** [Inverse STFT](#page-16-0)

4 [Implementing Nonlinear-Frequency Filterbanks Using the STFT](#page-24-0)

### **[Summary](#page-30-0)**

K ロ ▶ K 個 ▶ K 할 ▶ K 할 ▶ 이 할 → 9 Q Q →

<span id="page-12-0"></span>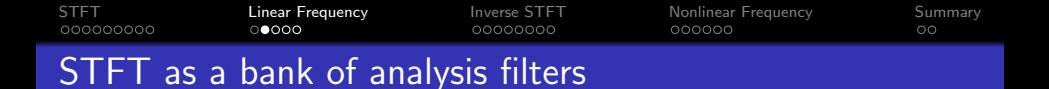

The STFT is defined as:

$$
X_m[k] = \sum_{n=m}^{m+(L-1)} w[n-m]x[n]e^{-j\omega_k(n-m)}
$$

which we can also write as

$$
X_m[k] = x[m] * h_k[m]
$$

where

$$
h_k[m] = w[-m]e^{j\omega_k m}
$$

The frequency response of this filter is just the DTFT of  $w[-m]$ , which is  $W(-\omega)$ , shifted up to  $\omega_k$ :

$$
H_k(\omega)=W(\omega_k-\omega)
$$

K ロ ▶ K 個 ▶ K 할 ▶ K 할 ▶ 이 할 → 9 Q Q →

<span id="page-13-0"></span>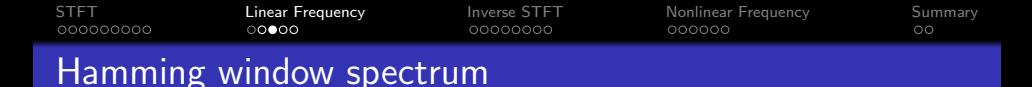

The frequency response of this filter is just the DTFT of  $w[-m]$ , which is  $W(-\omega)$ , shifted up to  $\omega_k$ :

$$
H_k(\omega) = W(\omega_k - \omega)
$$

For a Hamming window,  $w[n]$  is on the left,  $W(\omega)$  is on the right:

Hamming window ( $a_0 = 0.53836$ )

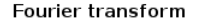

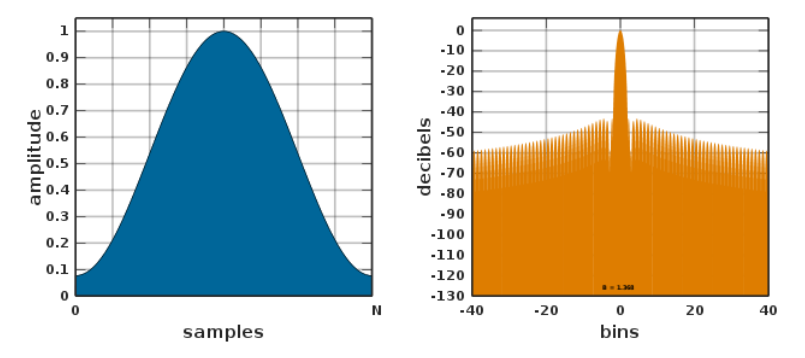

By Olli Niemitalo, public domain image, [https://en.wikipedia.org/wiki/](https://en.wikipedia.org/wiki/Window_function)[Wi](#page-12-0)[ndo](https://en.wikipedia.org/wiki/Window_function)[w](#page-14-0)[\\_](https://en.wikipedia.org/wiki/Window_function)[fu](#page-12-0)[n](#page-10-0)[c](https://en.wikipedia.org/wiki/Window_function)[t](#page-13-0)[i](#page-14-0)[o](https://en.wikipedia.org/wiki/Window_function)n  $\equiv \rightarrow + \equiv +$ B  $2Q$ 

<span id="page-14-0"></span>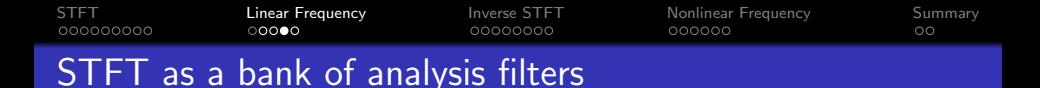

So the STFT is just like filtering  $x[n]$  through a bank of analysis filters, in which the  $k^\text{th}$  filter is a bandpass filter centered at  $\omega_k$ :

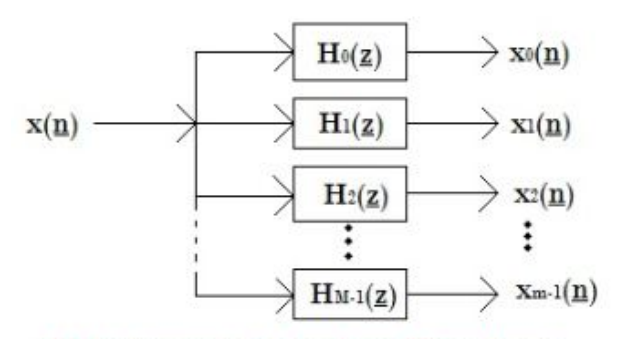

Multidimensional Analysis Filter Banks

By Ventetpluie, GFDL,

https://en.wikipedia.org/wiki/File:Multidimensional Analysis Filter Banks.jpg

<span id="page-15-0"></span>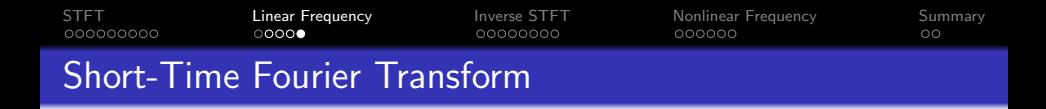

STFT as a Transform:

$$
X_m[k] = \mathsf{DFT}\left\{w[n]x[n+m]\right\}
$$

STFT as a Filterbank:

$$
X_m[k] = x[m] * h_k[m], \quad h_k[m] = w[-m]e^{j\omega_k m}
$$

K ロ ▶ K @ ▶ K 할 ▶ K 할 ▶ 이 할 → 9 Q Q →

<span id="page-16-0"></span>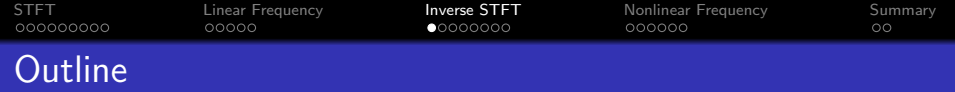

- [Short-Time Fourier Transform](#page-2-0)
- [STFT as a Linear-Frequency Filterbank](#page-11-0)

[Inverse STFT](#page-16-0)

[Implementing Nonlinear-Frequency Filterbanks Using the STFT](#page-24-0)

### [Summary](#page-30-0)

K ロ ▶ K 個 ▶ K 할 ▶ K 할 ▶ 이 할 → 9 Q Q →

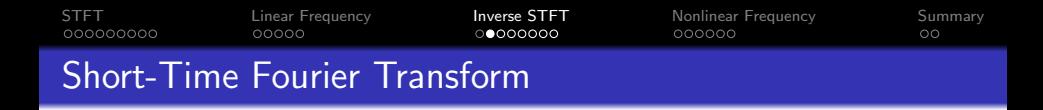

STFT as a Transform:

$$
X_m[k] = \mathsf{DFT}\left\{w[n]x[n+m]\right\}
$$

STFT as a Filterbank:

$$
X_m[k] = x[m] * h_k[m], \quad h_k[m] = w[-m]e^{j\omega_k m}
$$

K ロ ▶ K @ ▶ K 할 ▶ K 할 ▶ 이 할 → 9 Q Q →

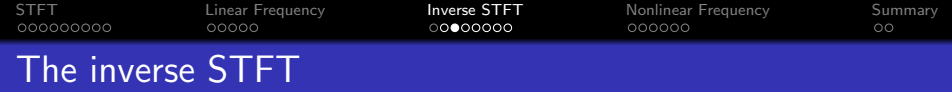

STFT as a transform is defined as:

$$
X_{m}[k] = \sum_{n=m}^{m+(N-1)} w[n-m]x[n]e^{-j2\pi k(n-m)/N}
$$

Obviously, we can inverse transform as:

$$
x[n] = \frac{1}{Nw[n-m]} \sum_{k=0}^{N-1} X_m[k] e^{j2\pi k(n-m)/N}
$$

K ロ ▶ K @ ▶ K 할 ▶ K 할 ▶ | 할 | © 9 Q @

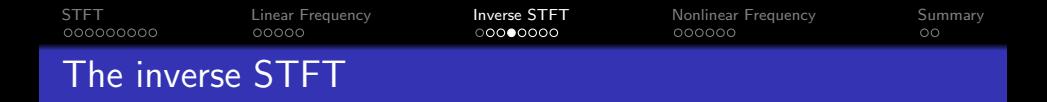

We get a better estimate of  $x[n]$  if we average over all of the windows for which  $w[n - m] \neq 0$ . This is often called the overlap-add method, because we overlap the inverse-transformed windows, and add them together:

$$
x[n] = \frac{\sum_{m} \frac{1}{N} \sum_{k=0}^{N-1} X_m[k] e^{j\omega_k(n-m)}}{\sum_{m} w[n-m]}
$$

Often, the denominator is a constant, independent of n. That happens automatically if there has been no downsampling; it is

$$
W(0)=\sum_{m=0}^{N-1}w[m]
$$

**KORK ERKER ADAM ADA** 

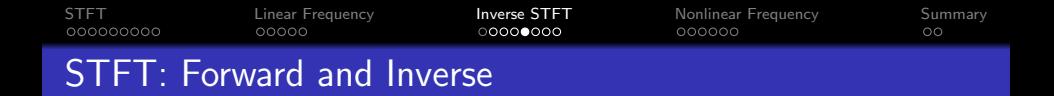

#### • Short Time Fourier Transform (STFT):

$$
X_m[k] = \sum_n w[n-m]x[n]e^{-j\omega_k(n-m)}, \quad \omega_k = \frac{2\pi k}{N}
$$

• Inverse Short Time Fourier Transform (ISTFT, OLA method):

$$
x[n] = \frac{1}{NW(0)} \sum_{m} \sum_{k=0}^{N-1} X_m[k] e^{j\omega_k(n-m)}
$$

K ロ ▶ K 個 ▶ K 할 ▶ K 할 ▶ 이 할 → 9 Q Q →

<span id="page-21-0"></span>[STFT](#page-2-0) [Linear Frequency](#page-11-0) [Inverse STFT](#page-16-0) [Nonlinear Frequency](#page-24-0) [Summary](#page-30-0) ISTFT as a bank of synthesis filters

Inverse Short Time Fourier Transform (ISTFT):

$$
x[n] = \frac{1}{NW(0)} \sum_{m} \sum_{k=0}^{N-1} X_m[k] e^{j\omega_k(n-m)}
$$

The ISTFT is the sum of filters:

$$
x[n] = \frac{1}{W(0)} \sum_{m} \sum_{k=0}^{N-1} X_m[k] e^{j\omega_k(n-m)}
$$
  
= 
$$
\sum_{k=0}^{N-1} (X_m[k] * g_k[m])
$$

where

$$
g_k[m] = \begin{cases} \frac{1}{W(0)} e^{j\omega_k m} & 0 \leq m \leq N-1\\ 0 & \text{otherwise} \end{cases}
$$

<span id="page-22-0"></span>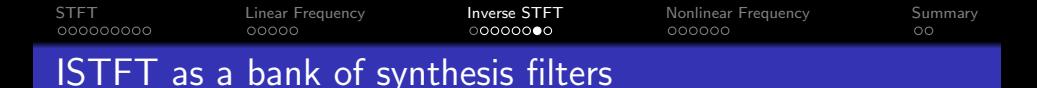

So the ISTFT is just like filtering  $X_m[k]$  through a bank of synthesis filters, in which the  $k^{\rm th}$  filter is a bandpass filter centered at  $\omega_k$ :

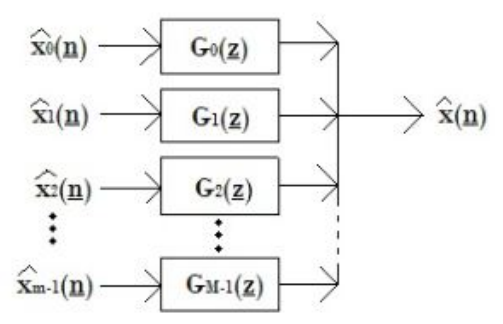

**Multidimensional Synthesis Filter Banks** 

 $2990$ 

By Ventetpluie, GFDL,

[https://en.wikipedia.org/wiki/File:Multidimensional\\_Synthesis\\_Filter\\_Banks.jpg](https://en.wikipedia.org/wiki/File:Multidimensional_Synthesis_Filter_Banks.jpg) $\overline{z}$  (  $\overline{z}$  )  $\overline{z}$  )  $\overline{z}$  )  $\overline{z}$  )  $\overline{z}$ 

<span id="page-23-0"></span>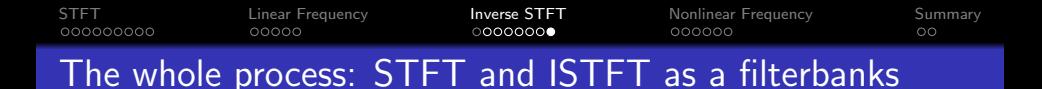

We can compute the STFT, downsample, do stuff to it, upsample, and then resynthesize the resulting waveform:

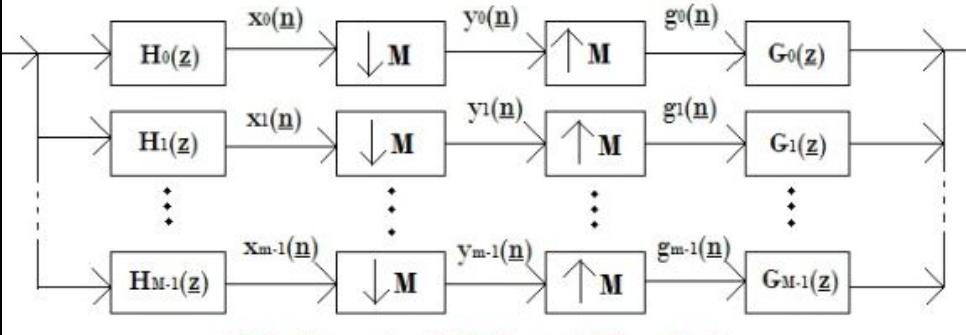

Multidimensional M Channel Filter Banks

By Ventetpluie, GFDL,

[https://en.wikipedia.org/wiki/File:Multidimensional\\_M\\_Channel\\_Filter\\_Banks.jpg](https://en.wikipedia.org/wiki/File:Multidimensional_M_Channel_Filter_Banks.jpg)

<span id="page-24-0"></span>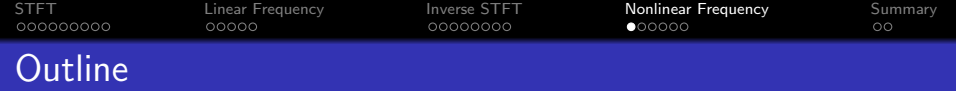

- [Short-Time Fourier Transform](#page-2-0)
- [STFT as a Linear-Frequency Filterbank](#page-11-0)
- [Inverse STFT](#page-16-0)

[Implementing Nonlinear-Frequency Filterbanks Using the STFT](#page-24-0)

K ロ ▶ K 個 ▶ K 할 ▶ K 할 ▶ 이 할 → 9 Q Q →

## [Summary](#page-30-0)

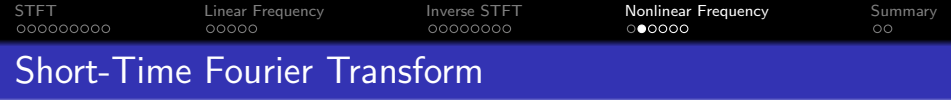

STFT as a Transform:

$$
X_m[k] = \mathsf{DFT}\left\{w[n]x[n+m]\right\}
$$

STFT as a Filterbank:

$$
X_m[k] = x[m] * h_k[m], \quad h_k[m] = w[-m]e^{j\omega_k m}
$$

**Kロトメ部トメミトメミト ミニのQC** 

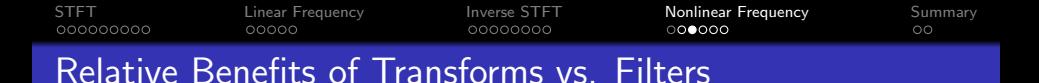

**• STFT as a Transform:** Implement using Fast Fourier Transform.

 $X_m[k] = \text{DFT}\{w[n]x[n+m]\}$ **Computational Complexity** =  $\mathcal{O}\left\{N \log_2(N)\right\}$  per m **Example:** $N = 1024$ 

**Computational Complexity**  $= 10240$  multiplies/sample

**• STFT as a Filterbank:** Implement using convolution.

 $X_m[k] = x[m] * h_k[m]$ **Computational Complexity** =  $\mathcal{O}\left\{N^2\right\}$  per m Example: $N = 1024$ **Computational Complexity** =  $1048576$  multiplies/sample

**KORKARYKERKER OQO** 

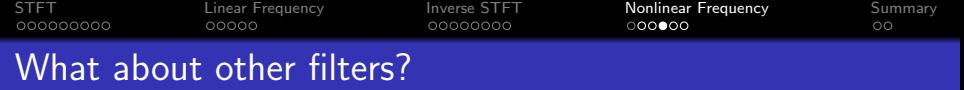

- Obviously, FFT is much faster than the convolution approach.
- Can we use the FFT to speed up other types of filter computations, as well?
- For example, can we model the bandpass filtering operations of the human ear from the STFT?

**KORKARYKERKER OQO** 

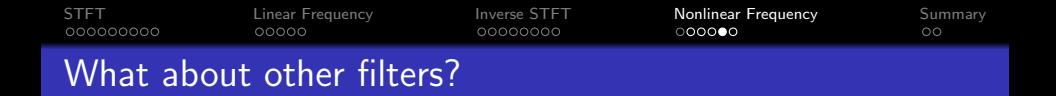

- We want to find  $y[n] = f[n] * x[n]$ , where  $f[n]$  is a length-N impulse response.
- Complexity of the convolution in time domain is  $\mathcal{O}\{N\}$  per output sample.
- We can't find  $y[n]$  exactly, but we can find  $\tilde{v}[n] = f[n] \otimes (w[n-m]x[n])$  from the STFT:

$$
Y_m[k] = F[k]X_m[k]
$$

**KORKARYKERKER POLO** 

It makes sense to do this only if  $F[k]$  has far fewer than N non-zero terms (narrowband filter).

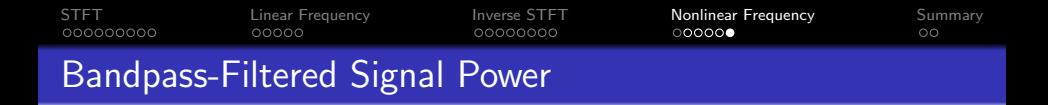

In particular, suppose that  $f[n]$  is a bandpass filter, and we'd like to know how much power gets through it. So we'd like to know the power of the signal  $\tilde{v}[n] = f[n] \otimes (w[n-m]x[n])$ . We can get that as

$$
\sum_{n=0}^{N-1} \tilde{y}[n]^2 = \frac{1}{N} \sum_{k=0}^{N-1} |Y_m[k]|^2
$$

$$
= \frac{1}{N} \sum_{k=0}^{N-1} |F[k]|^2 |X_m[k]|^2
$$

**KORKARYKERKER POLO** 

<span id="page-30-0"></span>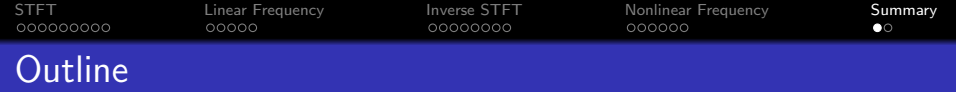

- [Short-Time Fourier Transform](#page-2-0)
- [STFT as a Linear-Frequency Filterbank](#page-11-0)
- [Inverse STFT](#page-16-0)
- [Implementing Nonlinear-Frequency Filterbanks Using the STFT](#page-24-0)

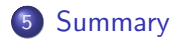

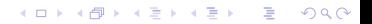

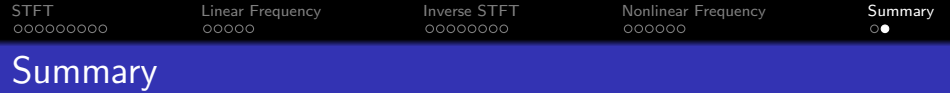

STFT as a Transform:

$$
X_m(\omega) = \sum_n w[n-m]x[n]e^{-j\omega(n-m)}, \quad \omega_k = \frac{2\pi k}{N}
$$

STFT as a Filterbank:

$$
X_m(\omega) = x[m] * h_k[m], \quad h_\omega[m] = w[-m]e^{j\omega m}
$$

Other filters using STFT:

$$
\mathsf{DFT}\left\{f[n]\circledast(w[n-m]x[n])\right\}=H[k]X_m[k]
$$

Bandpass-Filtered Signal Power

$$
\sum_{n=0}^{N-1} \tilde{y}[n]^2 = \frac{1}{N} \sum_{k=0}^{N-1} |F[k]|^2 |X_m[k]|^2
$$

K ロ ▶ K @ ▶ K 할 ▶ K 할 ▶ | 할 | © 9 Q @